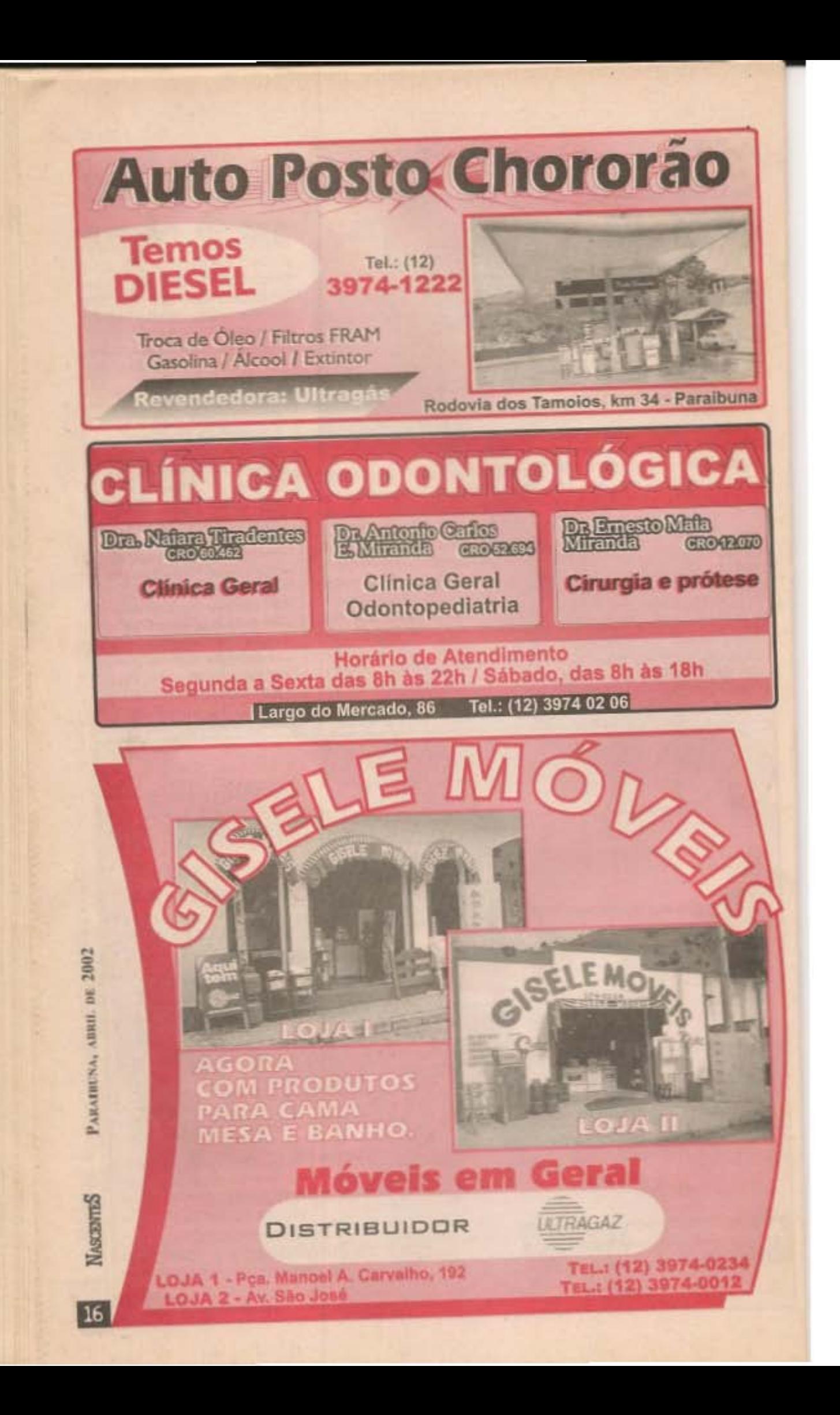

# **LANCHONETE E RESTAURANTE**

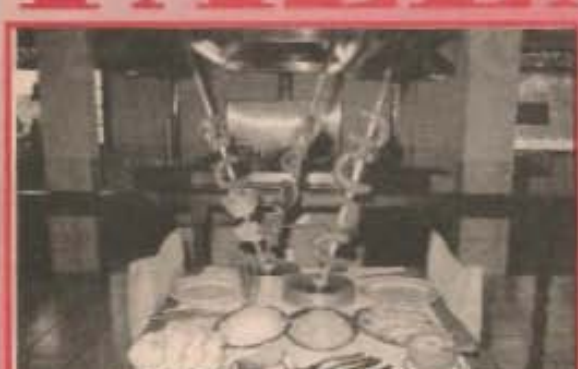

"Qualidade, higiene e pronto atendimento, aliados à hospitalidade, amizade e respeito ao consumidor. são também temperos usados por nossa cozinha."

Agora, paes quentes a toda hora para seu lanche

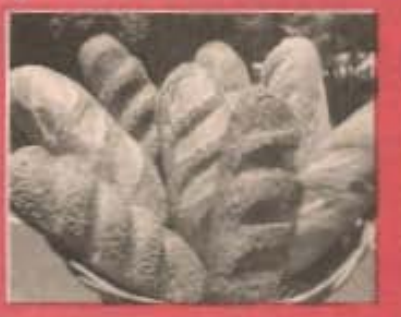

TEL: (12) 3974-0589 / FAX: (12) 3974-0287 Rodovia dos Tamoios, km 45 - Paraibuna-SP fazendao@fazendao.com

# www.guiavalemar.com.br JÁ ESTÁ ON-LINE NOSSO SITE COM INFORMAÇÕES TURÍSTICAS, CULTURAIS E SABORES TÍPICOS.

**GLIJA MENSAL** 

O site traz na integra todas as edições do Guia Mensal ValeMar, com informações turísticas culturais e históricas das cidades do Vale do Paraíba e Litoral Norte.

História e tradição culinária pesquisada com moradores da região. Reportagens sobre os costumes e as origens de pratos típicos com as receitas originais, como eram feitas antigamente

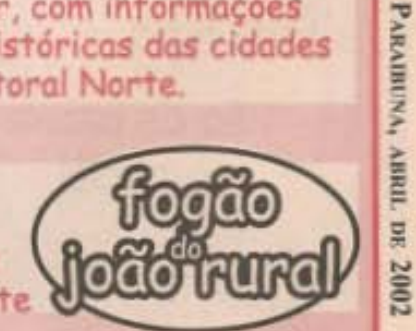

**NASCENTES** 

 $17$ 

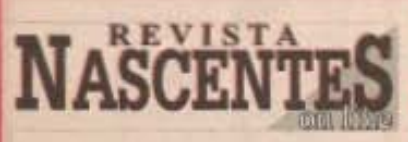

O conteúdo mensal da Revista Nascentes também estará on-line, levando para o mundo tudo o que acontece no chão caipira.

Você pode anunciar seu negócio gratuitamente em nosso site Informações - Tel. (12) 3974-0018

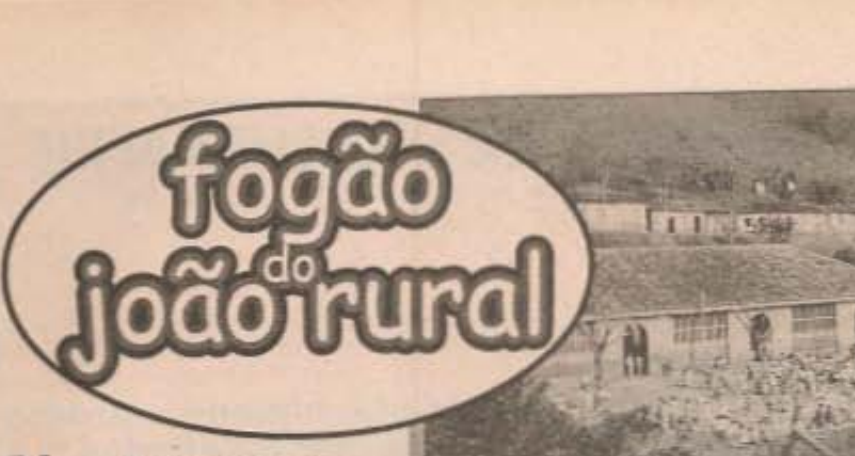

# No tempo em que a porcaria tinha valor

Acabou a quaresma e voltamos a vida normal. E com a chegada do inverno, é hora de saborearmos as delícias de carne de porco.

O porco foi um dos elos fortes da economia rural, durante muito tempo. Dele dependiam toda a população rural e também das vilas e cidades que surgiam pelo Brasil. Era dali que saia a gordura

18

tão necessária para fazer a comida. Além disso, era considerada essencial, como reforço alimentar para quem labutava o dia todo. Gordura, carne e toucinho não podiam faltar em qualquer casa, base  $na$ como alimentação diária.

A gordura tinha ainda outra finalidade importante. Era para conservar as carnes de porco, de gado e de caça, pois nem se sonhava com a geladeira. Na refeição roceiro  $\circ$ diária. destrinchava o porco e aproveitava tudo, para

O Mercadão fervia aos domingos

criar pratos comuns e também misturar com outros alimentos. Sempre que podia tinha lá sua leitoa assada inteira para uma festança.

A criação de porcos tornou-se uma atividade das mais lucrativas. Na região de Paraíbuna, por exemplo, tem-se registros de vārios fazendeiros dedicados à criação de porcos. As criações eram, em sua maioria, em campo aberto, não usando muito o sistema de cercados. como atualmente

Mercado  $\Omega$ Municipal da cidade, na virada do século XIX para o XX, fervilhava aos domingos com a presençca desses vendedores. As leis de impostos eram rigidas, variando os preços de acordo com o que iria se vender. A produção era muitos que tanta.

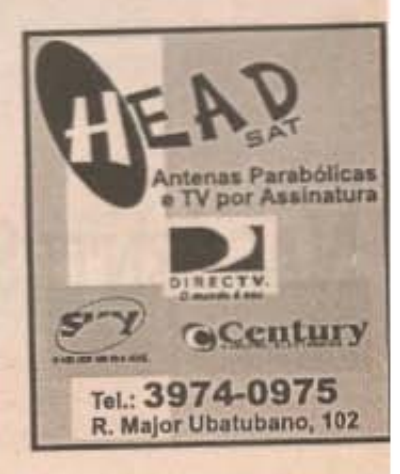

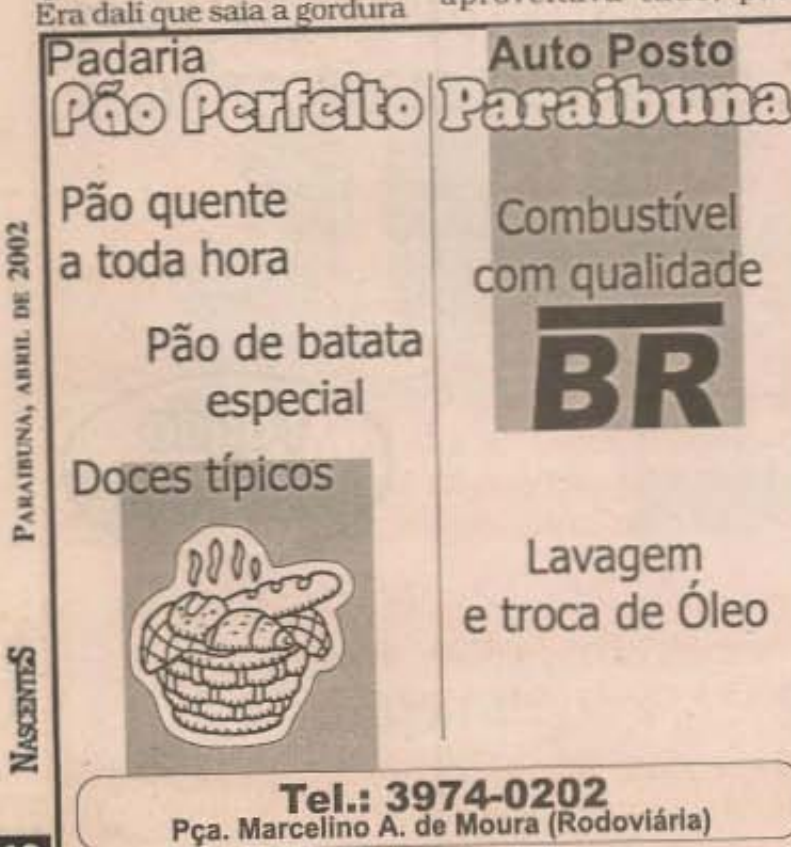

#### FOGÃO

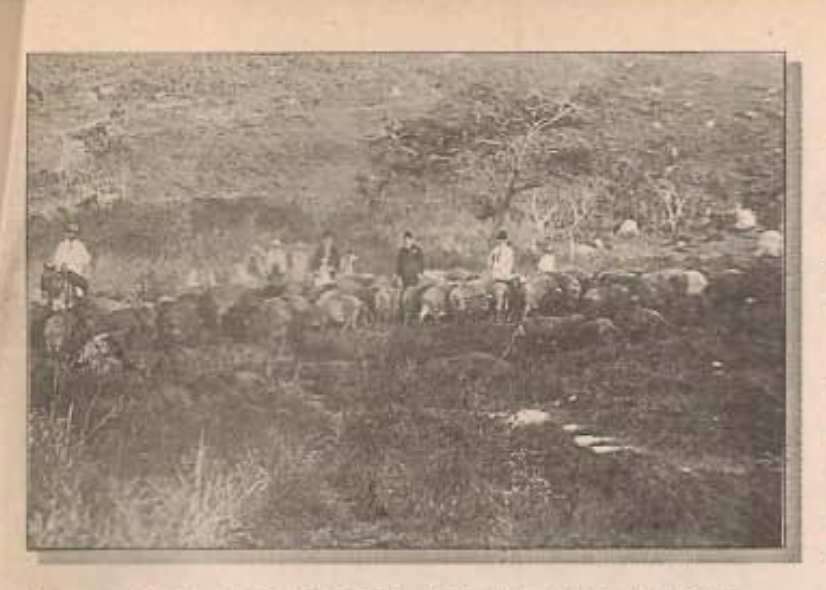

fazendeiros exportavam seus porcos para São José dos Campos. O detalhe era que os porcos iam tocados. como uma "bojada" até lá. Juntavam-se até mil "capados" para uma jornada que demorava até três dias.

Quando chegavam na região onde está atualmente a Vila São Bento, eles paravam e matavam os animais

Foto do começo do século passado, mostrando criadores<br>de porcos de Paraibuna, levando seus animais para São José dos Campos.

pendurados em árvores. Os compradores vinham de São José, Caçapava e Jacarei.

As tropas faturavam muito levando os famosos "capados", das regiões serranas para os mercados das cidades majores do Vale do Paraíba.

#### A mentira da feijoada

A história contada sobre a feijoada, que nasceu porque os patrões davam os restos de porco para os negros comerem misturados ao feijão, é uma grande mentira que está quase virando verdade.

A história real é seguinte: Na Europa, existe um prato muito antigo chamado Cassoulet, que é feito com feijão branco e toucinho e miúdos de porco, como uma "feijoada branca". Quando os portugeses aqui chegaram. trouxeram a receita desse prato. Nas cozinhas das grandes fazendas, faltou o fellão branco e, então, a negra cozinheira colocou o feijão preto. Portanto, a feijoada não nasceu no meio dos escravos, mas sim dentro da cozinha da classe rica. Luiz da Câmara Cascudo explica que a feljoada è um prato europeu, com ingredientes brasileiros e temperos africanos.

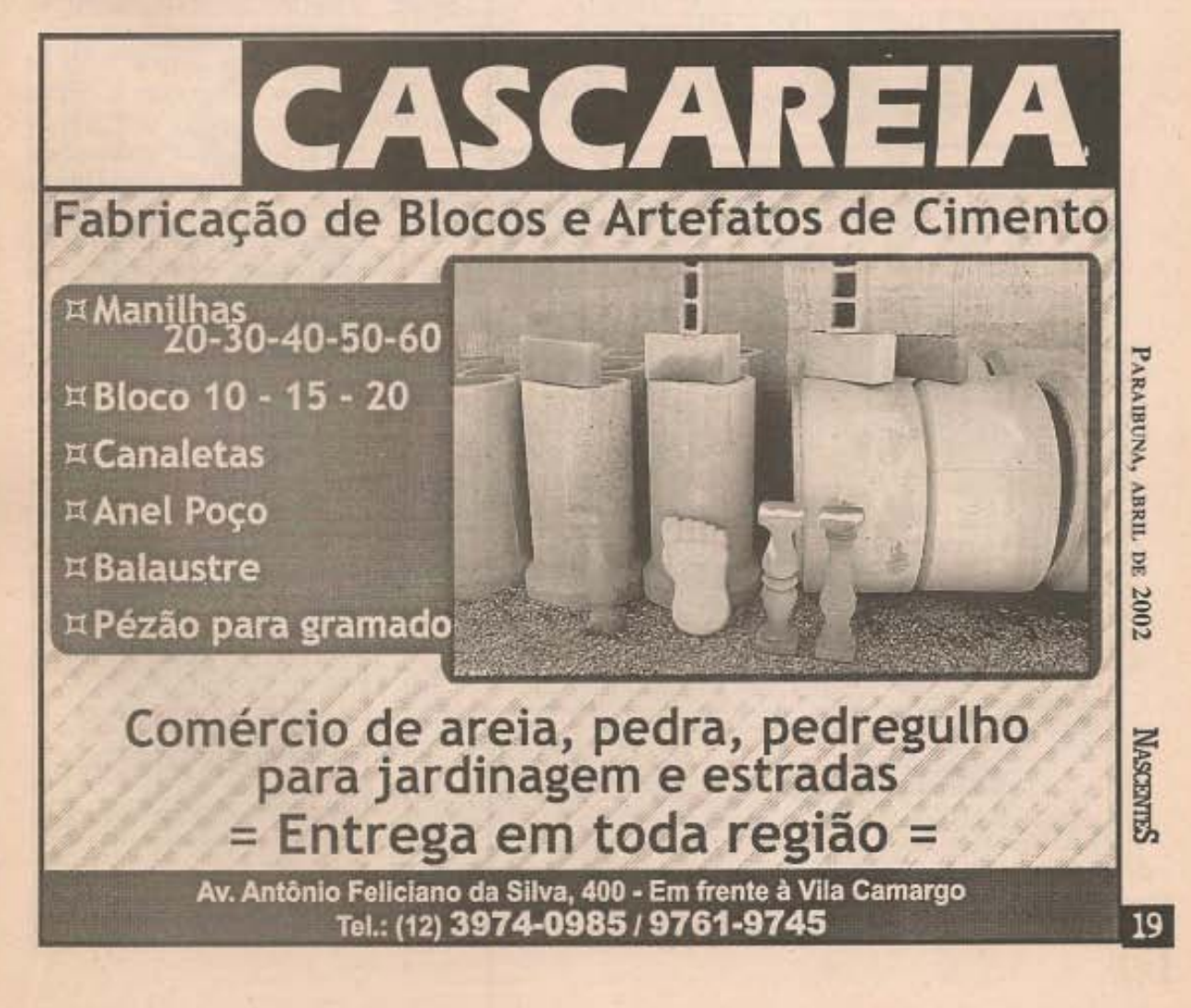

#### Focio

# Preconceito contra a carne de porco

Apesar do grande tabu sobre a carne de porco, estudos recentes comprovam que essa carne não é tão maléfica assim, como se propaga nos últimos anos.

Pesquisas realizadas Faculdade pela de Engenharia de Alimentos da Universidade Estadual. constata que o indice de colesterol é realmente menor em relação à carne bovina e de aves. Os resultados do Brasil são referendados pela Associação Americana do Coração e também por pesquisadores da Alemanha.

O mito " negativo",

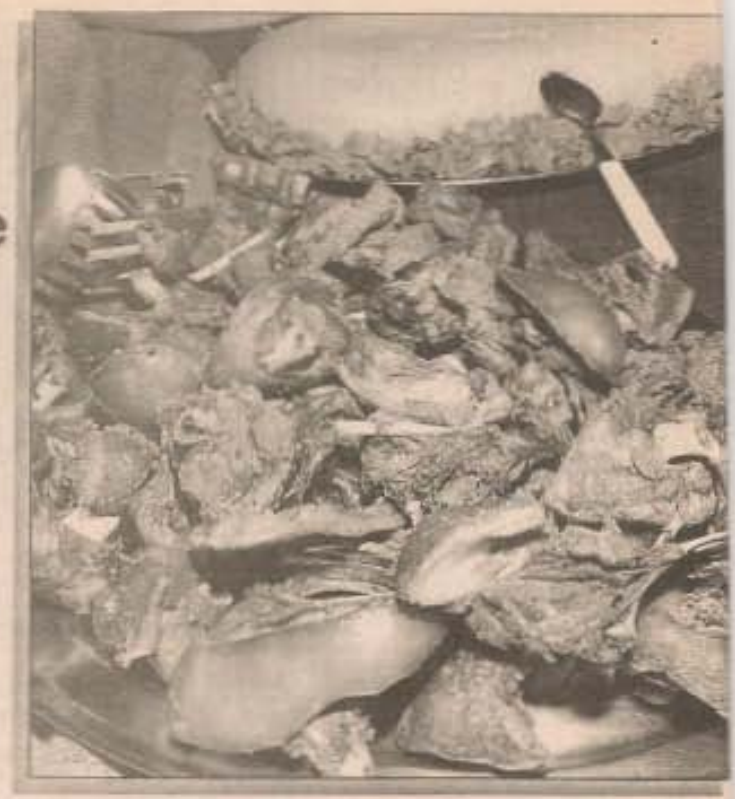

segundo os pesquisadores, foi criado sem qualquer base científica. E verdade que antigamente a carne tinha mesmo mais colesterol, mas atualmente, com as modernissimas granjas, a situação é outra.

> Temos que

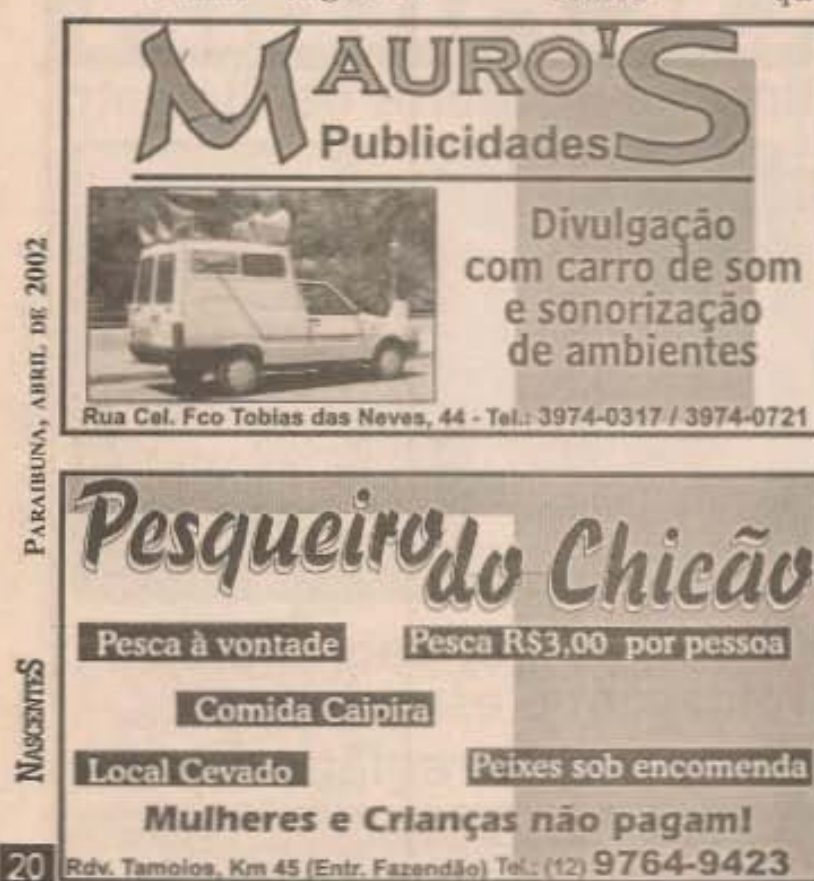

considerar também que os moradores da zona rural. maiores consumidores da carne de porco, sempre tiveram maior desgaste de calorias, usando assim, os excessos de gordura.

Mas o que não se pode achar é que a carne de porco seja um santo remédio. O que acontece é que ela é igual a qualquer outro alimento, sendo injusto o preconceito contra essa carne que é considerada uma das mais ricas, saudáveis -e saborosas do planeta. Tanto que seu consumo mundial é de quase 50%. enquanto que a carne bovina chega a 34% e a de aves a apenas 19%.

Alguns analistas

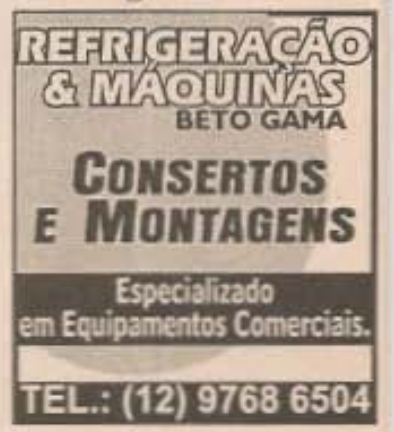

#### Focão

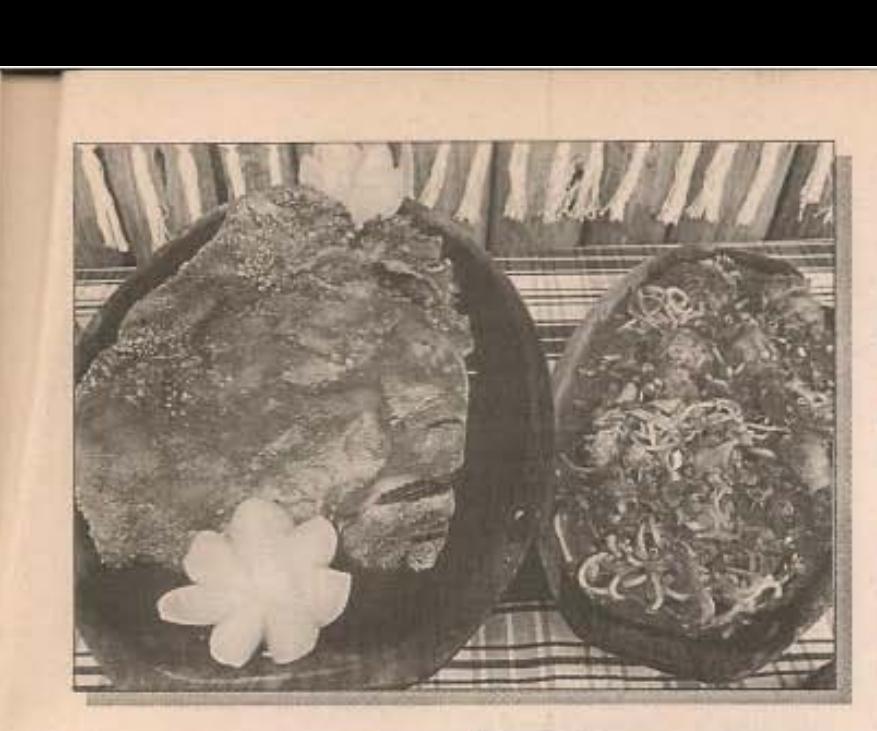

#### Mitos e Verdades

Mito: A carne de porco tem muito coleslerol

Verdade: antigamente talvez, hoje é comprovado cientificamente, que a carne possuí o mesmo nível OUaté menos que as outras carnes. Mito: A carne de porco tem pouca proteína.

Verdade: AI"em de muita proteína, possui um saber incomparável e é rica em vitaminas do complexo B.

determinam que eese preconceito começou na década de 60, quando as multinacionais começaram a colocar no mercado o óleo de soja para consumo na cozinha. As pesquisas realizadas chegaram à conclusões curiosas, como podemos observar na tabela ao lado.

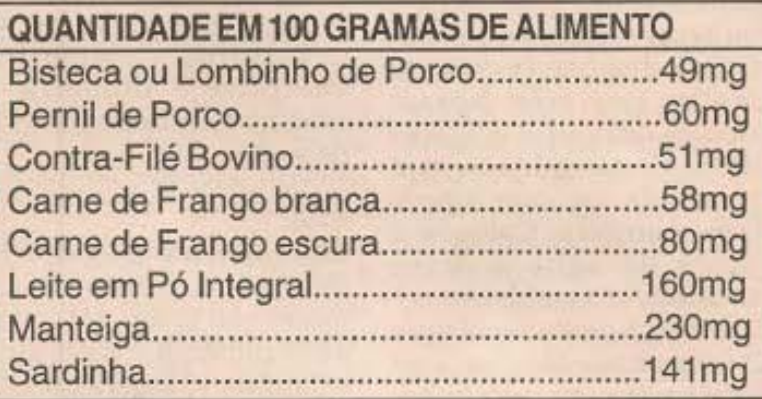

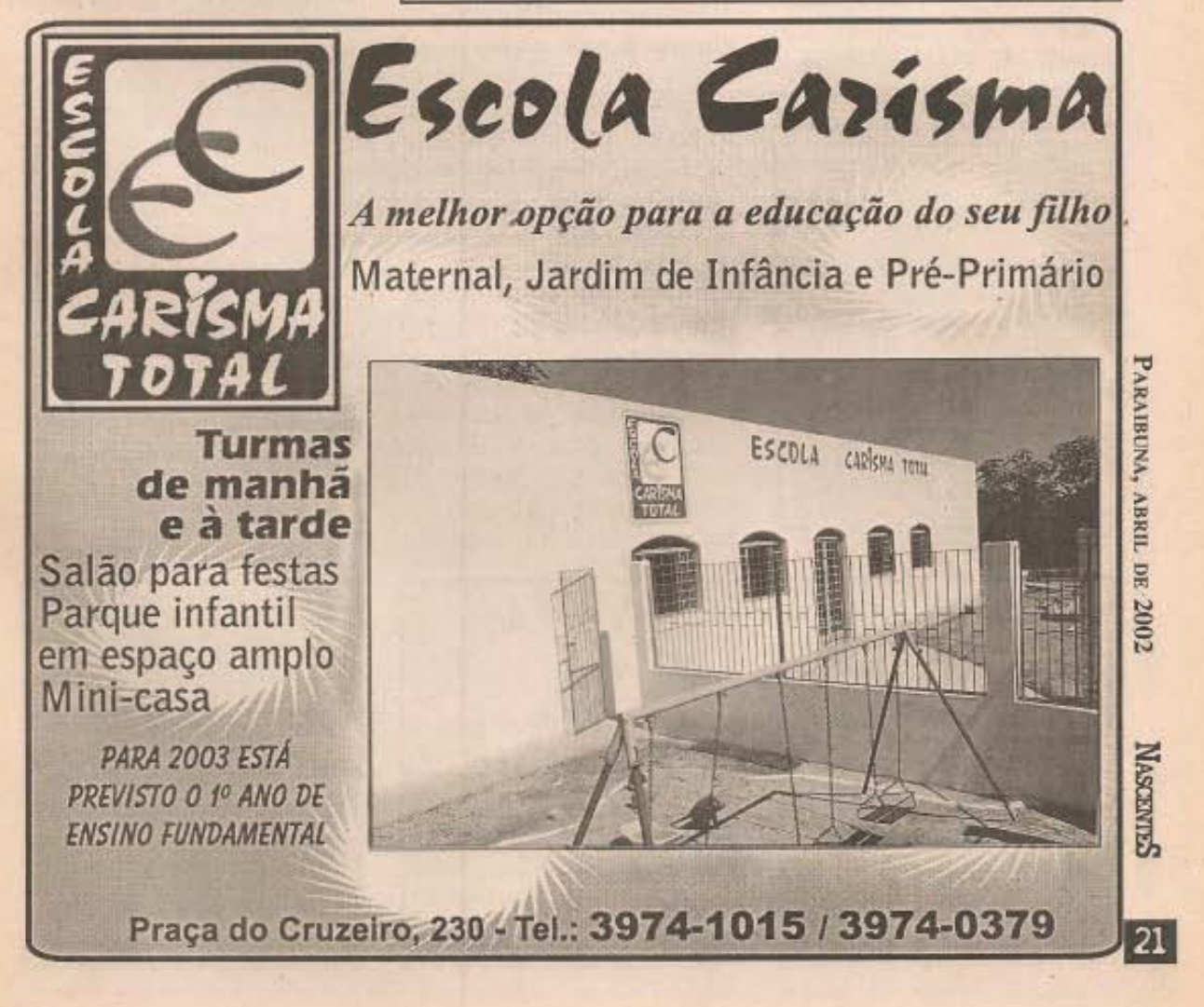

#### FOCÃO

# **Novas Receitas** deliciosas

#### **QUIRERA COM COSTELINHA**

Ingredientes- 1 kg de costelinha, 250g de quirera de milho, sal com alho. cebolinha. salsinha. coentro, pimenta do reino e 4 colheres (sopa) de óleo. Como fazer-Lave bem a quirera retirando a sujeira. Coloque na água e deixe de molho por três horas. Depois coloque 2 colheres de óleo na panela, um pouco de sal com alho e frite a quirera. Coloque 2 litros de água e deixe cozinhar até amolecer.

Em outra panela, coloque 2 colheres de óleo, sal com alho e refogue a costelinha. fritando bem. Adicione um pouco de água quente e deixe cozinhar até secar a água e voltar a fritar. Retire

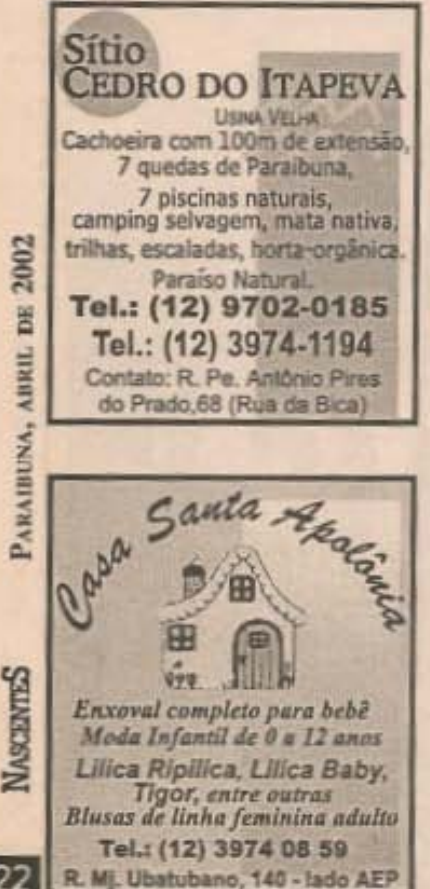

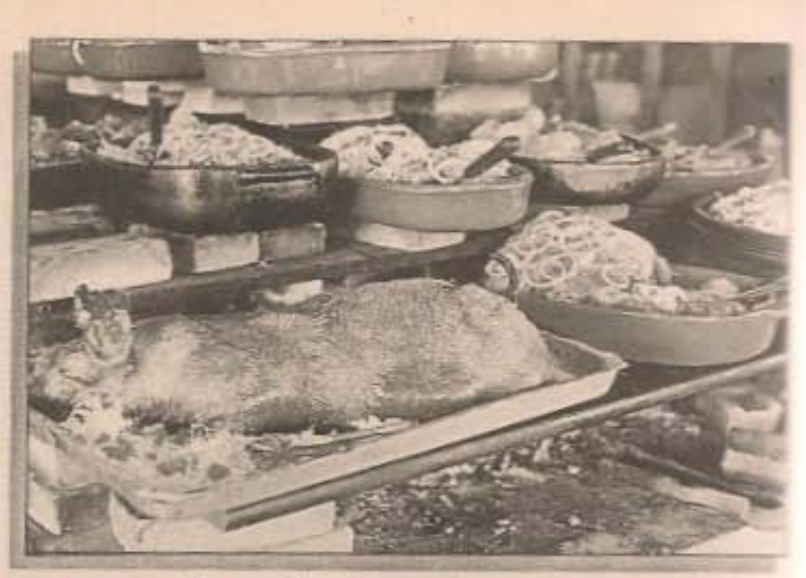

o excesso de gordura e adicione a quirera cozida. A parte, faça um molho de cebolinha. coentro salsinha e pimenta e misture na quirera na hora de servir.

#### **SUA**

Ingredientes-2 kg de suā de porco, farinha de mandioca crua, sal com alho, pimenta, cebolinha salsinha, manjericão e 3 colheres (sopa) de óleo.

Como fazer- Frite o sal com alho e refogue os pedaços de suã, até ficar meio moqueado. Coloque água fervendo e deixe cozinhar. Quando amolecer, tire os pedaços de sua, e coloque numa bandeja. Com o caldo que ficou na panela, coloque farinha de milho aos poucos e vá mexendo. fazendo um pirão mole. Coloque o pirão à volta do suā. Faca um molho da cebolinha, salsinha, manjericão e a pimenta e

despeje por cima.

#### **CHOURICO**

Ingredientes- 2 litros de sangue de porco, 1 xicara (chá) de gordura, 1 xicara (chá) de farinha de milho. 1 colher (sopa) de sal com alho, cebolinha picada. ramo erva doce, I colher (chá)pimenta-do-reino chale do bucho do porco. tripa de porco

Como fazer- Coar o sangue numa peneira grossa. Picar o chale de bucho e encher uma xicara e misturar bem no sangue Coloque todos os outros ingredientes e misture bem. Pegue a tripa já seca e coloque a mistura até ac melo. Amarre as pontacom barbante e depois coloque na água quenti para cozinhar. Quandi estiver quase cozida pegue uma agulha grand e faça furinhos para sal o ar. Se não sair sangu está bom.

CRO: 42886

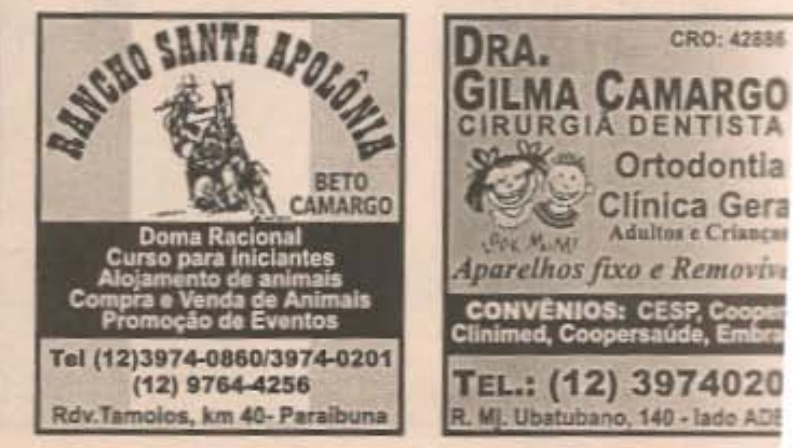

#### FOGÃO

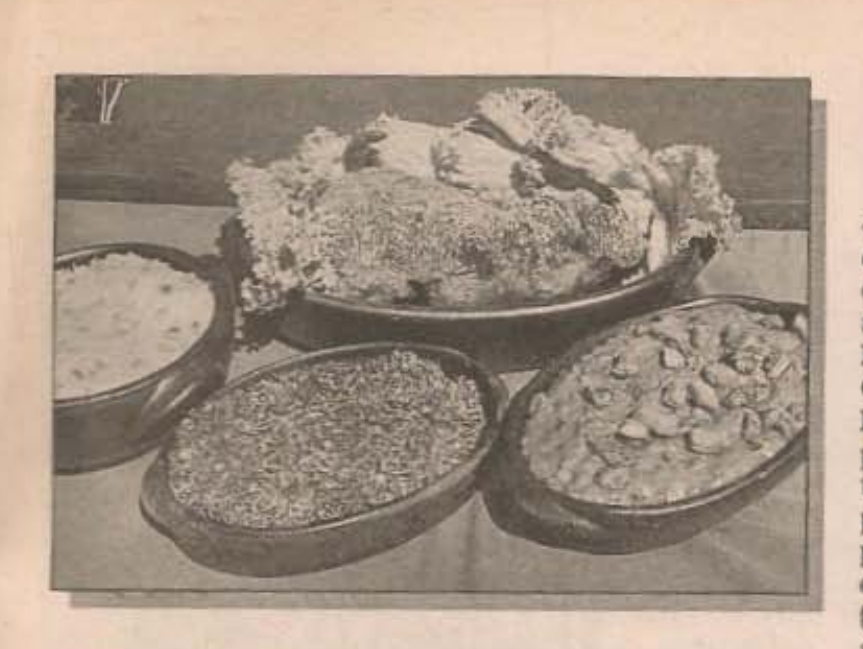

#### PICADINHO COM **QUIABO**

Ingredientes- 1/2 kg de carne de porco picadinha, 200g de quiabo, cebolinha verde, salsinha, 1 colher (sopa) de sal com alho, 1 pitada de pimenta-doreino, 2 colheres (sopa) de gordura, sal a gosto.

Como fazer- Frite o sal com alho, não deixando

queimar, refogue a carne picadinha adicionando a pimenta e os cheiros verdes. Tampar e deixar cozinhar em fogo brando. Cortar os quiabos em pedaços grandes, passar numa água com límão e enxugar um a um. Quando a carne estiver macia. coloque os quiabos, misture só uma vez, tampe

e deixe cozinhar abafado, em fogo baixo, até amaciar os quiabos. Sirva com angu.

#### **POLENTA ASSADA COM CARNE**

Ingrdientes- 1 prato de polenta salgada temperada, pronta, 1/2 prato de carne de porco picadinha, 1/2 colher (chá) de bicabornato, 1/2 colher (sopa) de sal com alho, água, erva-doce, 1 pitada de sal, 1 colher (sopa) de manteiga, 1 ovo, 1/2 xicara (chá) de gordura. Como fazer- Faça a polenta normalmente e deixe esfriar. Antes de endurecer, misture todos os ingredientes e amasse, acertando com a farinha de trigo. Faca broas, deixe descansar e asse em forno médio.

**INFOTEC COMEMORA 5 ANOS COM MUDANÇAS** 

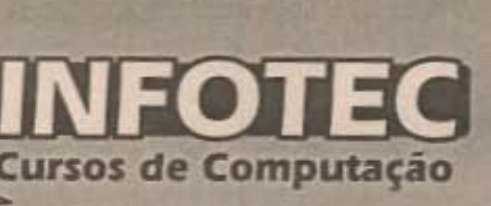

A INFOTEC completou, em. marco, cinco anos de atividades no setor de cursos de informática. Neste período já atendeu cerca de 400 alunos, com 90% concluído o curso. comemorar o Para aniversário, sua proprietária e diretora, Gláucia Alves Soares, que é Analista de Sistema, com formação superior e Bacharelado em

Computação, está fazendo reformulações na empresa para atender com mais qualidade a seus alunos. Remodelou o visual do prédio, sua logomarca e adquiríu Micros de última geração, dotados do **Sistema** Operacional Windows Me, Office 2000 (com Word e) Excel). Todos conectados em rede local.  $\circ$ que proporcionará, dentro em breve, treinamento para utilização de Internet. Os alunos contam aínda com Laboratório, Plantão de

dúvidas (SOS) e utilização de impressoras em sala de aula.

A INFOTEC tem o Curso Básico para adultos, a partir de 12 anos, Introdução a Microinformática (Sistema) Operacional Windows Me -Millennium Edition), Office 2000 com Word e Excel, Curso Plus 1 e Office 2000: Power Point.

Para as crianças  $\overline{a}$ **INFOTEC** tem os cursos de Introdução a

Microinformática e Windows Me, Centro de atividades Disney e Criative Writer da Microsoft (Word para crianças).

Tel.: (12) 3974-0814 R. Cel. Camargo,

**RAIBI** 

冨

**NASCENTES** 

23

#### FOGAO

#### **LOMBO DO TIO ZÉCA**

Ingredientes- 1 kg de lombo de porco, 1/2 kg de arroz, folhas de repolho, sal com alho. 1 limão. salsinha e cebolinha

Como fazer-Temperar o lombo e colocar para cozinhar até desmanchar. Desfiá-lo todo e reservar. Cozinhar o arroz com pouca água, deixando-o meio duro.

Misturar com a carne desfiada e a salsinha o limão e a cebolinha. Faça charutos da folha de repolho e coloque a mistura dentro, amarre com barbante e coloque para cozinhar em água quente.

#### **LEITOA PURURUCA**

Ingredientes- 1 quarto de leitoa, 1 colher (sopa) sal com alho, 1 limão, 1 colher (chá)pimenta-do-reino, 1 maço cebolinha verde e 1 colher (sopa) de vinagre. Como fazer- De véspera.

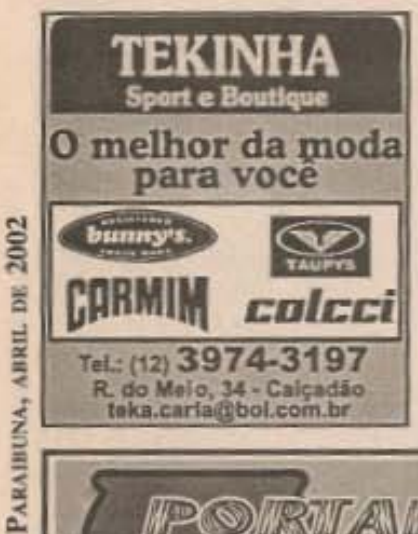

**NASCENTES** 

24

fervente  $\Omega$ de quarto leitoa e deixe esfriar. Prepare um molho com o sal com alho, o limão, e a pimenta-doreino. Faça furos na carne da leitoa e coloque  $\Omega$ molho. deixando pernoitar. No outro dia. coloque  $\circ$ quarto numa panela com água e deixe cozinhar, até o couro ficar mole. Em

outra panela grande, coloque óleo, deixe esquentar e coloque o quarto de leitoa, cobrindoo todo. Frite até pururucar o couro. Na hora de servir faça um molho da cebolinha e coloque por cima do couro.

#### PORCO A PURURUCA **INTEIRA**

Ingredientes- 1 leitoa de 5kg, 2 litros de água, 1/2 litro de aguardente, 10 limões, 1 colher (chá) de pimenta-do-reino, 1 maço de cebolinha, 1 maço de salsinha, 1 maço de manjerona, 10 colheres de sal com alho, socado no pilão.

Como fazer-Limpe muito bem a leitoa, por dentro e por fora, retirando os

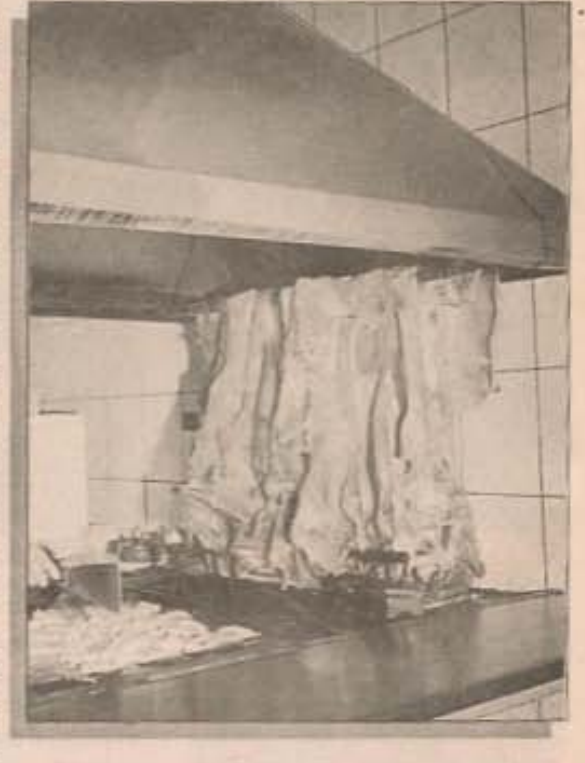

pelos. Esprema cinco límões e passe o caldo na carne e no couro, para melhor limpar a carne. Com uma faca de ponta afiada, faça furos por dentro, somente na carne. Faca o molho usando a água, a aguardente, o sal com alho, o caldo de 5 limões, a pimenta-doreino e os cheiros verdes amassados no pilão, com pouco sal. Coloque a leitoa numa vasilha grande e passe esse molho na carne e no couro. Deixe assim de um dia para o outro, virando e regando a carne de vez em quando. No dia seguinte faça uma farofa a gosto, coloque dentro da leitoa e costure o couro. Unte com gordura uma bandeja grande, e

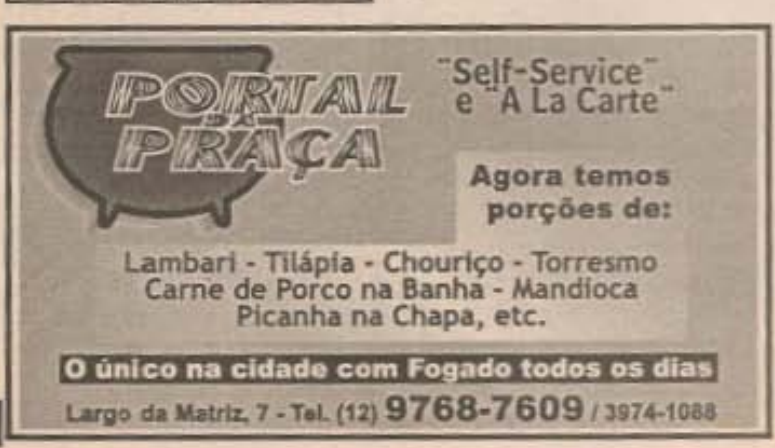

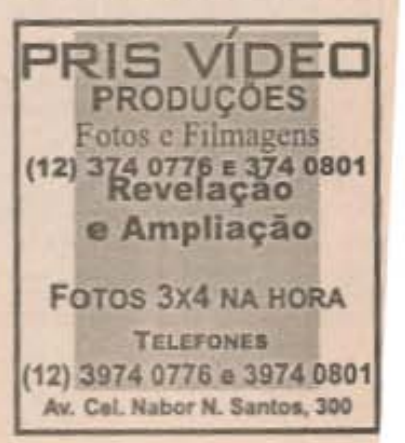

#### Focio ·

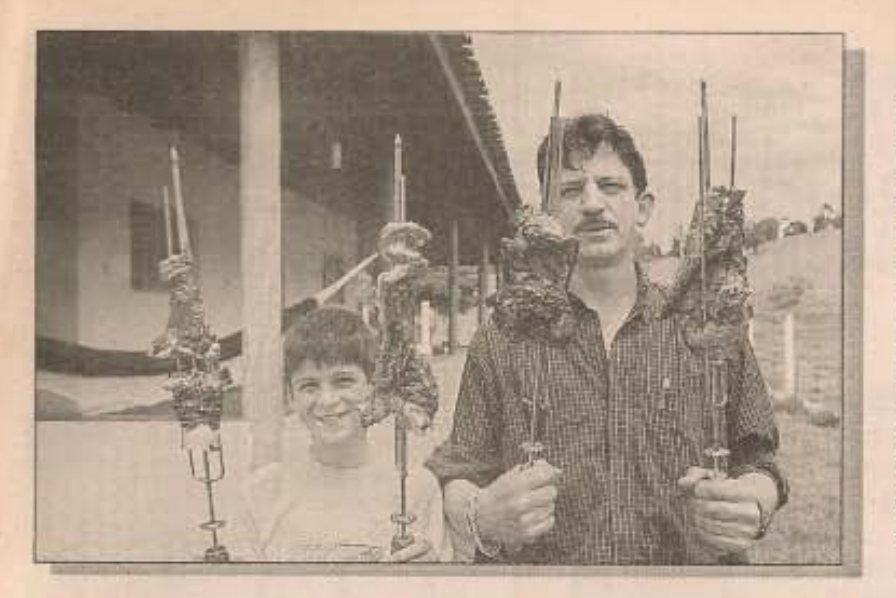

O especialista em carnes, Chico Alvarenga, prefere sua leitoa assada. Ele recomenda colocar tempero a base de alho, sal. limão cravo e pimenta-do-reino. Deixar descansar por um dia e depois levar para asar em braseiro brando.

coloque a leitoa. Regue com o molho e leve ao forno moderado, para que a carne cozinhe um pouco. Asse em forno bem fechado, para que o ar não amoleca o couro. Aos poucos, aumente o fogo no forno, para que o couro fique corado. Quando estiver corado, retire rapidamente até a boca do forno e salpique água fria

sobre a extensão do couro e volte ao forno. Este é o segredo para pururucar. Sirva com arroz branco, virado de feijão ou feijão tropeiro.

#### **PORCO NA BANHA**

Ingredientes- 2 kg de carne de porco, 1 colher (sopa) de sal com alho, 1 colher (châ) de pimentado-reino e 1 limão.

Como fazer- Fervente a carne com sal com alho, o limão e a pimenta. Quando estiver mole, frite bem em gordura. Ao ponto, retire e guarde em outra vasilha. cobrindo toda a carne com banha.(Pode ficar  $\alpha$ guardada até três meses. Quando for servir basta fritar levemente e colocar um molho de cebolinha).

## **EMITOM FORMA PRIMEIROS ALUNOS**

Com pouco tempo instalada em Paraibuna, a Escola Musical Semiton já está formando os primeiros músicos. No último día 3 de março aconteceu, no Salão Paroquial, a apresentação de violão, cavaquinho, teclado e contrabaixo. Na ocasião a Semiton apresentou os novos professores para os cursos iniciados em marco de 2002. Para os interessados, as matriculas continuam abertas para cursos intensivos que irão até novembro.

Tel.: (12) 3974 3103

Acima, formandos<br>e convidados do Musical Semiton. A esquerda, Priscila (10 anos), formada pelo método Color Player, se apresentando no teclado. A direita, oProf. Márcio e o aluno Solo (nível Intermediário). fazendo um duo de vlolão.

Cursos Livres de Músico

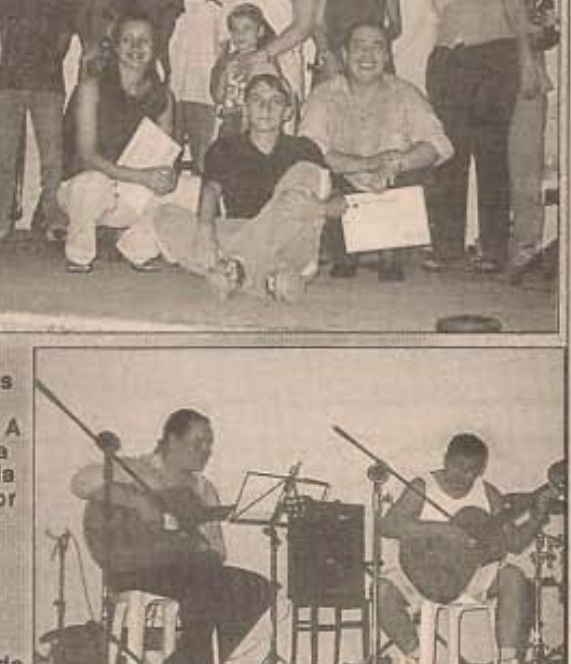

**ARAIBUNA, ABRIL DE** 

2002

NASCENTES

Rua Padre Américo, 198 - Vila de Fátima

#### **CULTURA**

# **Nomes típicos** ganham placas

Depois de mais de sendo anos cem conhecidas por seus nomes populares, várias ruas de Paraibuna tem seus antigos nomes estampadas em placas oficiais. Alguns desses nomes como Rua da Bica. Largo do Mercado, Largo da Matriz, Lad. da Matriz, Largo do Rosário, Lad. do Rosário e Rua Nova, aparecem num mapa oficial do município, datado de 1916, elaborado pelo Eng. João Fonseca de Camargo e Silva. As novas placas estão sendo colocadas pela iniciativa da Prefeitura Municipal com o apoio de empresas e do cornércio local.

A primeira vez que

PELAR

Papelaria - Artigos Religiosos

Pescaria - Flores Artificiais

Plastificação - Xerox

2002

BK.

Costura - Presentes em geral

Pça. Marcelino A de Moura

essas ruas ganharam nomes com placas folclóricos foi em 1978, quando o setor de turismo entendeu que isso seria uma atração curiosa para os turistas. Mesmo assim, setores da alguns comunidade criticaram a iniciativa, por acharem nomes esses que ofuscavam os nomes das autoridades homenageadas com o nome de cada rua. Na ocasião as placas foram feitas pelo artista Chico

Santana. Agora, apesar de alguns pequenos erros sanáveis, essas placas foram aceitas e elogiadas totalmente pela população.

CA

Refeições casetras,

sábados e domingos

grosso-

Bairro Itapeva - km 7<br>Tel.: (12) 3933-4535<br>(durante a semana)

### Um brinde às placas

Criar atrativos turísticos numa como cidade редиепа Paraibuna, muitas vezes pode ser até fácil. Basta procurar pequenas coisas, curiosas e interessantes e colocar num pedestal para que elas se tornem motivos turísticos. Por isso estão de parabéns a

administração municipal e o setor de turismo pela iniciativa. porque sempre Mesmo defendemos o uso desses nomes folclóricos, como todos já viram durante anos em nossas publicações. Lamentamos somente nossa empresa não ser procurada para patrocinar uma dessas placas. E para completar, o ideal seria convidarem os seresteiros para fazerem a inauguração oficial.

João Rural

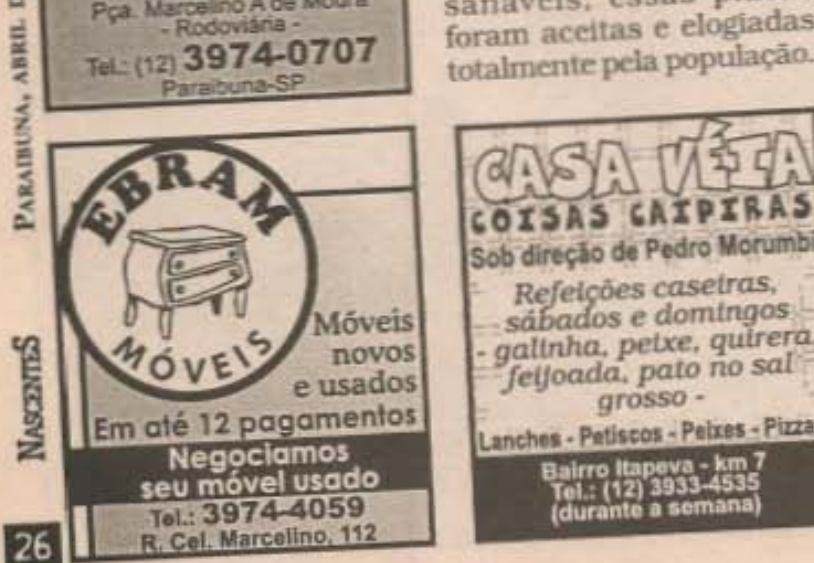

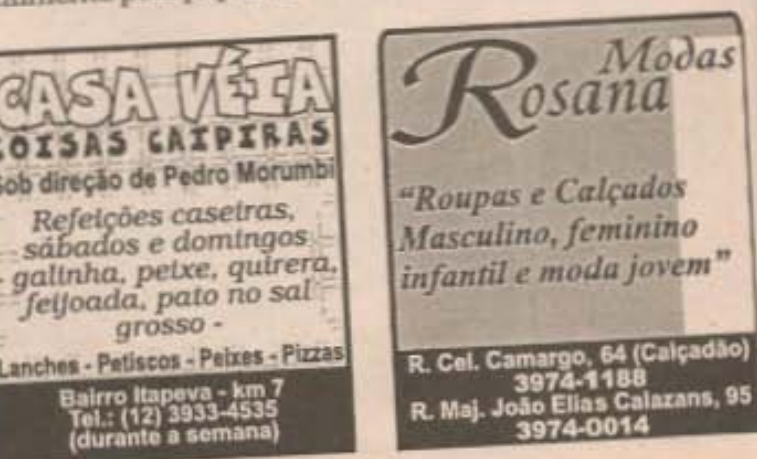

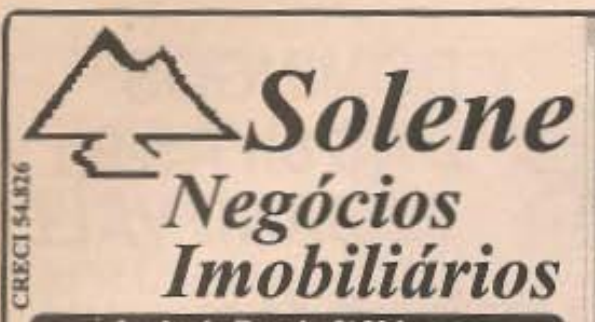

Imóveis Rurais & Urbanos Venda & Administração

CHÂCARA - 5.000 m2, boa topografia, luz, terra<br>boa qualidade, acesso fácil; R\$ 17.500,00, entrada,<br>mais 20 pagamentos. Tel (12) 3974-0841.<br>CHÁCARA - 2.300 m2, ótimo acesso, 2 Km asfalto,

luz Elektro, telefone, água, boa topografia, casa sede com 2 dorm., sala, coz. Banh.º e quiosque. R\$ 50.000,00.

SÍTIO 16,5 alqueires, topografia favorável para<br>plantio ou gado, pastagem formada, luz, nascentes, casa de caseiro, apenas 3 Km do asfalto. R\$ 130,000,00.

FAZENDA 84 alqueires, boa topografia, pastagem formada, bom acesso para represa, luz e<br>nascentes. R\$ 550.000,00

CHÁCARA CIDADE 1.500 m2, casa sede com 2 dorm. (exc. Acabamento), nascente, luz, telefone e<br>pomar. R\$ 55.000,00

CASA CENTRO - 2 dorm., sala, cozinha, banh.º,<br>despensa e garagem. R\$ 60.000,00 (FGTS ou Financiamento)

Tel: (12) 3974-0841 Fax 3974-0194 Rua Major Ubatubano n.º 35 - Centro e-mail: Imobsolene@hotmail.com

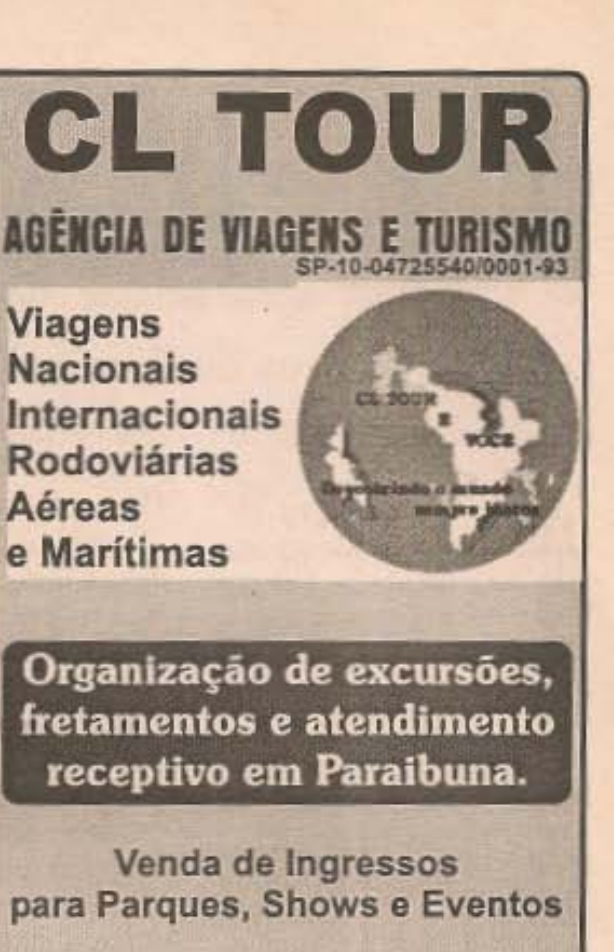

Telefax: (12) 3974 01 94 R. Major Ubatubano, 35 - Centro<br>citour@hotmail.com

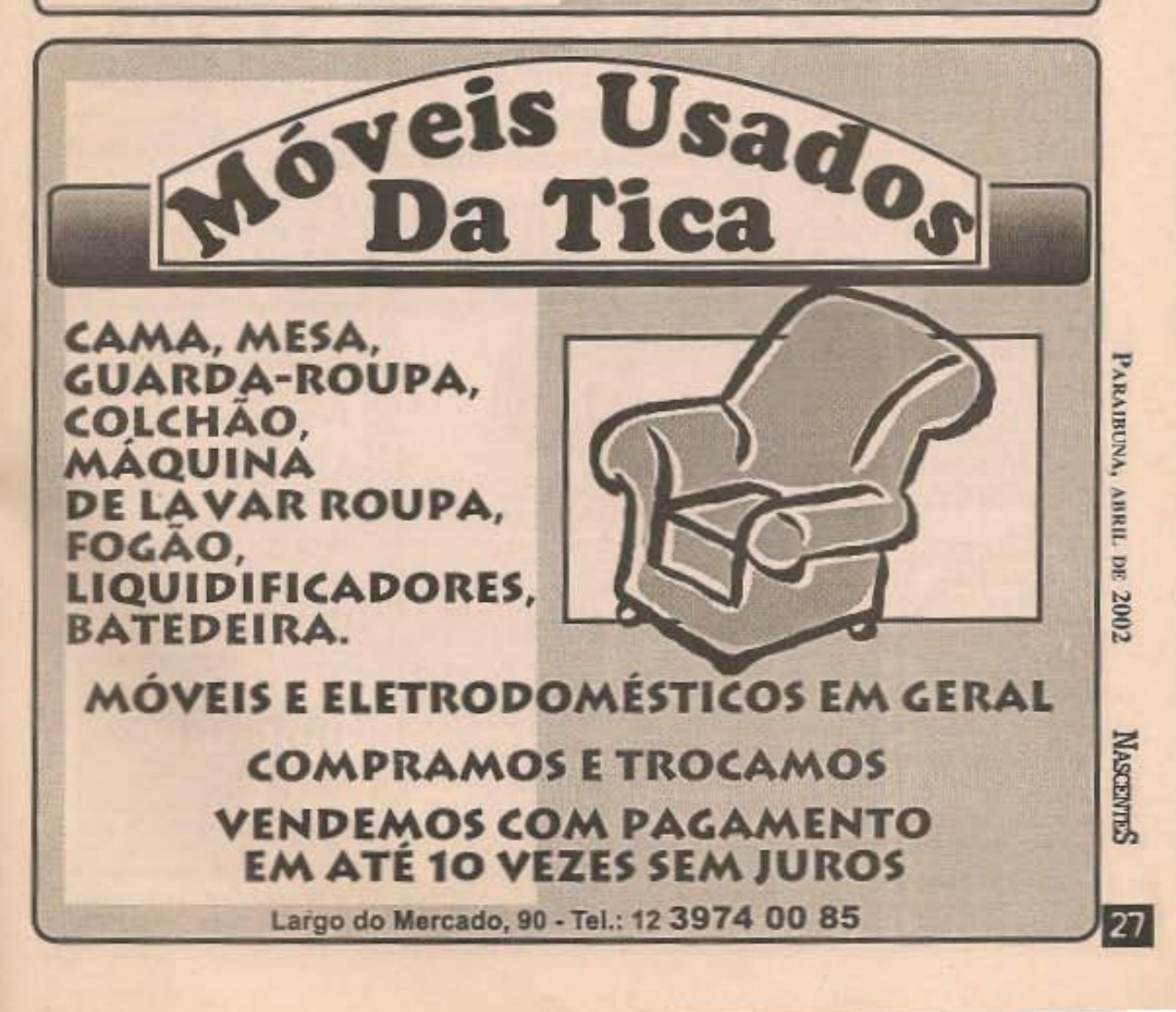

# **DOMINGOS** DAS 8h ÀS 9h<br>NGC TV BAND VALE

### Empresários de Paraibuna participam do programa

Vários empresários de Paraibuna já aderiram ao projeto "Paraibuna na TV" que vai ser exibido a partir do dia 7 de abril e todos os domingos no programa ValeMar, da TV Band Vale.

Estão presentes os restaurantes Fazendão. Bela Vista e Comadre. As imobiliárias Celeste Imóveis, Parahybuna Imóveis e Solene Negócios Imobiliários, a CL Tour, o Pesqueiro do Rubinho, o Sítio e Pousada Recanto

dos Pássaros e a Pousada Mirante.

O quadro, que se chamará "Paraibuna Chão Caipira". estará toda semana. basicamente, mostrando as atrações turísticas. culturais e eventos da cidade. A parceria selada entre o ValeMar e esses empresários vem ao encontro dos objetivos da equipe do programa. Pois junto com empresários do turismo, estaremos cada vez mais divulgando nossas belezas e tradições.

#### Vários agradecimentos

Há muitos anos praticamos o papel de divulgar e valorizar Paraibuna, sempre com os olhos voltados para o desenvolvimento dessa terra. Neste momento em que damos mais um passo nesse<br>sentido, quero agradecer ao João Carlos e Pedro Vilhena, ao Cristiano, Bóia e João Ferreira, ao Ivan Barreto, ao Rubinho Celeste, ao Paulão e Sandra Brasil, ao Chico Renato, ao Gustavo e Cristiane e ao Renato Celeste o apoio e a confiança para mais esta empreitada. Temos a certeza de que dessa união, bons frutos virão. João Rural

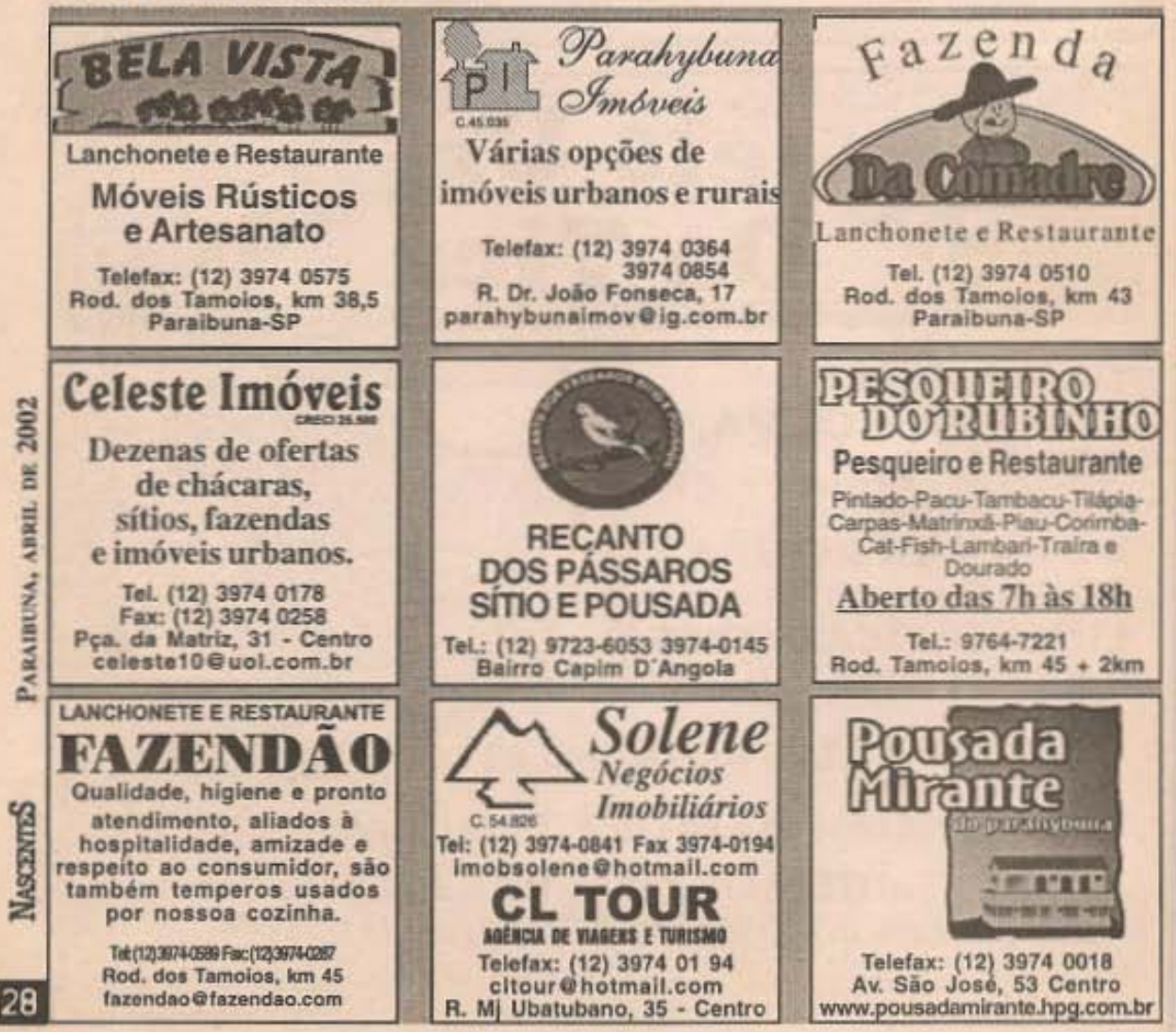

# Primeiro programa enfoca Paraibuna

 $\circ$ primeiro programa ValeMar, que vai ao ar no dia 7 de abril. terá uma reportagem especial mostrando as atrações de Paraíbuna em vários aspectos.

O roteiro comeca pela cidade, passa pelas fazendas antigas coloniais e as belezas rurais do município. A tradição cultural terá destaque especial. enfocando as festas, musica tipica e as deliciosas comidas dos cozinheiros **P** restaurantes locais. A represa será

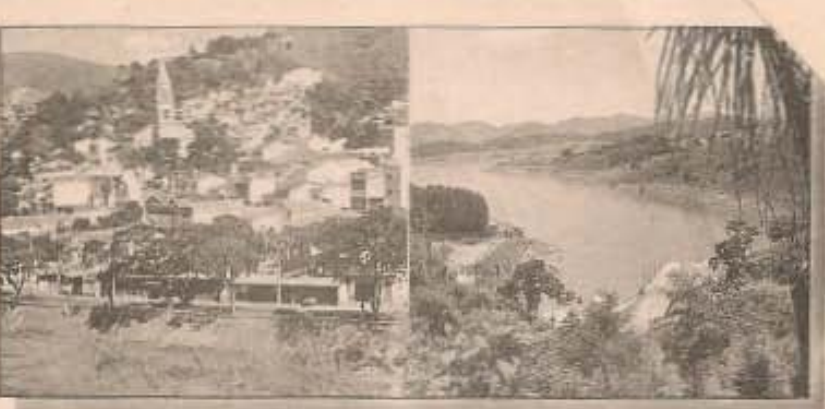

mostrada em seus vários aspectos. Desde a opção a do Tucunaré, o trabalho para a construção de ambiental da CESP até a casas de veraneio, sua evolução para o passando pela pesca turismo náutico.

esportiva, principalmente

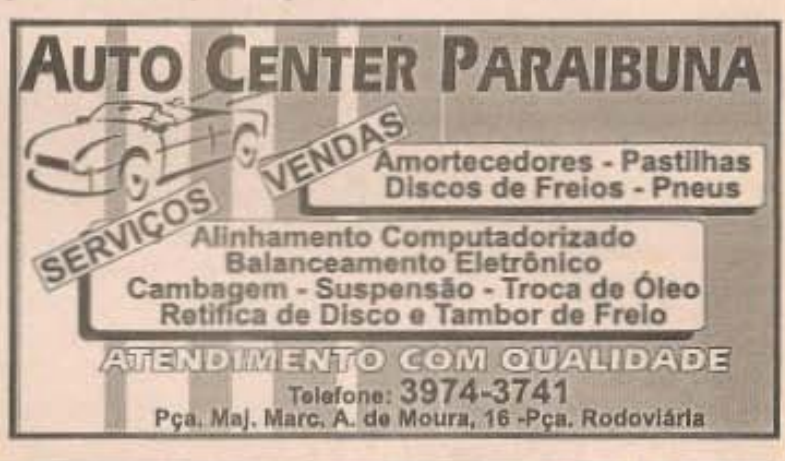

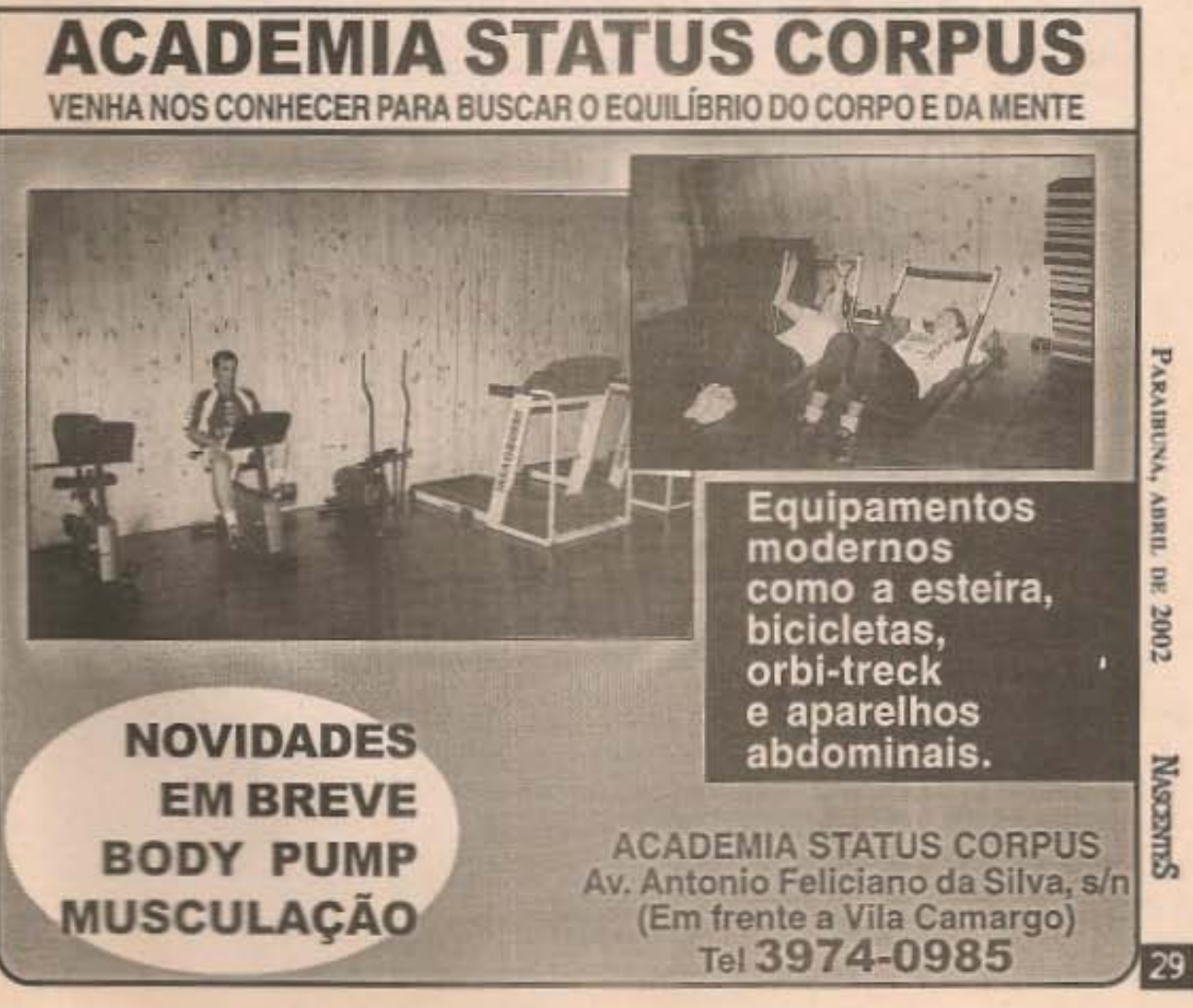

#### **LOS PANTANEROS**

# **Amigos**

Ainda lastimando a perda de um grande amigo, lembrei da seguinte história que li uma vez: No Vietnā. um hospital havia sido bombardeado, matando todos os missionários e duas crianças. Um médico e uma enfermeira da marinha chegaram imediatamente ao local. Encontraram entre as crianças uma menina gravemente ferida, que precisava de uma urgente transfusão de sangue. Em um rápido teste realizado entre eles, constatou-se que não possuíam o sangue correspondente.

Então, tentaram se comunicar com as outras criancas. e entre arranhadas no idioma e gesticulações explicaram a necessidade da transfusão. Depois de um silêncio sepulcral, um único garotinho levantou o braço. Imediatamente foi

EM JUNHO

**EDICAO DE** 

**ANIVERSARIO** 

**RESERVE ESPACO** 

**PARA A MENSAGEM** 

DE SUA EMPRESA

**SURF SHOP** 

PARAIBUNA, ABRIL DE 2002

**SCENTES** 

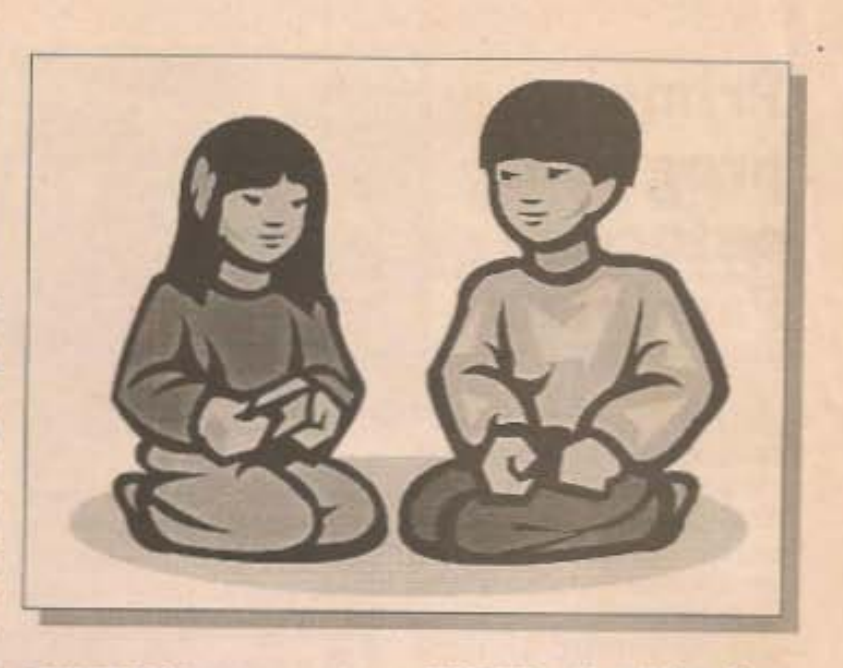

 $\mathbf{a}$ 

#### constatada

compatibilidade sangüinea e ele foi preparado ao lado da garota. Enquanto fazia a transfusão o médico percebeu que o garoto se esforçava para segurar o choro. Perguntou se estava doendo e o menino respondeu que não, mas continuva solucando. tentado não chorar.

Assim, mais tarde. chegou ao local uma enfermeira vietnamita. O médico, aínda preocupado, pediu que ela conversasse com o garoto e descobrisse o que estava acontecendo. Durante a conversa, da qual o médico não entendeu nada, a criança foi ficando mais calma.

A enfermeira vietnamita contou ao médico que o menino chorava porque havia pensado que seria necessário retirar todo o seu sangue e ele assim

**RUSTY** 

**OARLEY** 

**BEE WAY** 

**ANTISHOCK** 

HANG-LOOSE

**REEF BRAZIL** 

 $C/2$ 

NATURAL ART

SOUTH TO SOUTH

**REVENDEDOR EXCLUSIVO** 

das melhores marcas do surf wear

R. Mj. Ubatubano, 15

Tel.: 3974-0029

morreria. O médico ficou perplexo com o que a enfermeira havia contado e com a ajuda dela perguntou ao garoto se ele acreditava que iria morrer, porque se ofereceu para doar o sangue. E ele respondeu:

- Porque ela è minha amiga.

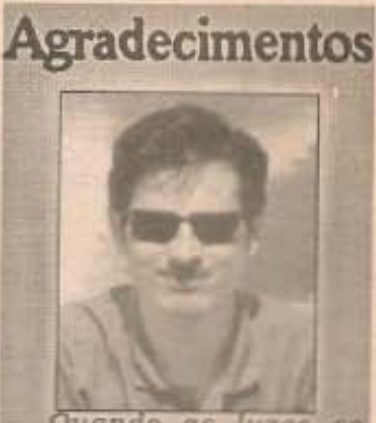

Quando as luzes se Quando as número de mãos surgiu para não nos deixar cair. Há um més nos despedimos do Ronand, que, seguindo a vontade de Deus, teve que tr ainda cedo. Para enfrentar tão dificil momento pudemos contar com o apolo de muitos. Conhecidos e desconhecidos que trouxeram palavras de força, abraços amigos, gestos de carinho e que rezaram bastante. A dor só pode ser enfrentada porque não estivemos sozinhos, tivemos a graça de termos ao lado multos amigos.

Gostariamos de agradecer a todos aqueles que se fizeram presentes. Obrigado, Fátima, Ana Cláudia e Ana Paula.